**Debugger Selector Кряк Скачать бесплатно [Mac/Win]**

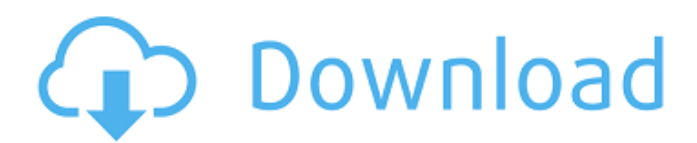

# **Debuager Selector Crack+**

Средство выбора отладчика позволяет запускать до трех разных отладчиков одновременно. Если код выхода равен 0, кнопка прерывания активна. При нажатии кнопки отображается диалоговое окно с вопросом, хотите ли вы восстановить настройки по умолчанию. Нажмите «Нет», чтобы восстановить предыдущие настройки. Обновление до .NET Framework 3.0 в Visual Studio 2010 и почему? Чтобы обновить Visual Studio до Visual Studio 2010, чтобы получить последнюю версию .NET Framework. Хотя обновление не обновляет вашу IDE, оно гарантирует. что у вас установлена последняя версия .NET 3.5. Несмотря на то, что большинство приложений обычно устанавливаются вместе с последними версиями платформы .NET, рекомендуется проверить версию .NET перед обновлением среды IDE, Кроме того, когда речь идет о .NET Framework, обновление также может быть в виде полной установки Windows. Это означает, что обновление не ограничивается только IDE, но обновляется вся ОС. В любом случае, если вы хотите выбрать .NET Framework 3.0, запустите Visual Studio и шелкните переключатель «Обновить существующий». Нажмите «Далее» в мастере настройки. Visual Studio предложит загрузить пакет обновления. Нажмите «Установить» рядом с .NET Framework 3.0. После завершения установки .NET Framework 3.5 станет активным. Процесс должен занимать не более 10 минут. Интеграция WebP с Silverlight WebP - это новая технология, которая позволяет отображать ваш веб-контент с гораздо лучшим разрешением. Технология работает как конвертер, который позволит вам изменять изображения на лету и компилировать их в формат WebP. Формат такой же, как у MNG и JPEG, но, в отличие от этих форматов, у WebP гораздо лучшие коэффициенты сжатия. Выпущено приложение под названием «WebP Converter», упрощающее процесс преобразования изображений в формат WebP. Следовательно, ваши изображения будут выглядеть намного лучше. Как только вы откроете этот инструмент, он покажет вам интерфейс, который поможет вам обрезать, исправить и преобразовать ваши изображения в формат WebP. Вы также сможете выбрать качество изображения и желаемое выходное разрешение. Вы также можете настроить цветовые профили и баланс белого ваших изображений. Приложение поддерживает большинство форматов файлов изображений.

### **Debugger Selector Free Registration Code**

Debugger Selector призван облегчить жизнь тем, кому нужно тестировать свои приложения, позволяя им запускать Visual Studio по мере необходимости для отладки проблемы с выполнением. Первоначальная версия позволяет вам использовать классическую «Отладку», но в более поздних версиях вы сможете использовать для работы самый быстрый отладчик. Ключевая особенность: - Укажите путь к исполняемым файлам в качестве параметров запуска и контролируйте их поведение - Для каждого запуска можно выбрать отладчик и указать параметры и настройки - Укажите поведение отладчика с помошью следующих параметров: «По умолчанию», «Автоопределение» или «Отключено». Поведение по умолчанию заставит его вести себя точно так же, как отладчик в Visual Studio. Поведение Auto Detect автоматически выберет отладчик по умолчанию в зависимости от вашей ОС. Disabled отключит выбор и заставит Visual Studio работать как отладчик по умолчанию. -Восстановление поведения по умолчанию после запуска - Нажмите кнопку «Перерыв», чтобы создать исключение, позволяющее протестировать текущую конфигурацию, - Настройка макета интерфейса с помощью скинов Что нового в этом релизе: - Улучшена производительность и стабильность - Улучшения в документации и примере кода Требования: Нет, за исключением того, что вы имеете базовое представление о VB и знаете, как использовать Visual Studio. Установить: Извлеките содержимое zip-файла и установите его в папку Wisual Studio\Samples\DebuggerSelector. Идея этого файла состоит в том, чтобы автоматически определять, какая версия .NET framework используется используемым вами

приложением. Если приложение не создано с помощью .NET 4.6, программа определит, следует ли отображать предупреждение для пользователя, а затем соответствующим образом отобразит информацию о версии. Помощник по версии очень прост в использовании. Вам нужно будет только указать название проекта, версию которого вы хотите сообщить. Это просто, потому что программа будет отображать только первый элемент на вкладке «Свойства» или «Компиляция» проекта. Вы можете либо указать платформу dotnet в поле «Версия платформы», либо указать версию в круглых скобках после имени сборки. Важно отметить, что программа может предоставлять только ту информацию о версии, которая добавляется в файл манифеста сборки. Если вам не нужно указывать какую-либо информацию о версии в файле манифеста, вы можете пропустить это поле, и программа автоматически проигнорирует его. Описание помощника по версии: Это просто и быстро. Вы можете просто выбрать проект и предоставить версию фреймворка и программу 1709e42c4c

# **Debugger Selector Crack+ Torrent (Activation Code)**

Автоматическое переключение между IDA и WinDbg Средство выбора отладчика будет искать отладчик в следующем порядке: Отладка -> WinDbg WinDbg -> Отладка Селектор отладчика - Википедия Этот инструмент можно использовать для переключения между IDA и WinDbg. Сначала убедитесь, что файлы \$ndq80ud и \$ndq95 имеют установленное значение DEBUG.SEC=True, поэтому в порядке \$ndq95\bin dq0.exe, а затем \$ndq80 dq0.exe, при запуске блока инструкций, который вы хотите проверить, файл отладки можно использовать для переключения с одного на другое. Вы также можете установить отладчик с помощью самого переключателя в пользовательском элементе управления, выбрав нужный отладчик из параметров в группе. Добавьте свои персональные настройки по своему усмотрению (в папке Options\Debugger Selector\Personal Settings). SQLTables - инструменты для работы с таблицами SQL SQLTables - SQL Tables Tools - это легкий инструмент, который можно использовать для одновременного открытия нескольких баз данных. В дополнение к этому инструмент может позволить вам легко создавать базы данных, изменять их и удалять. Если вы хотите просмотреть базу данных на своем компьютере, вы можете сделать это с помощью SQLTables. Чтобы использовать SQLTables, вы можете загрузить программу из Интернета, и ее установка довольно проста. Прежде всего, вам необходимо загрузить программное обеспечение с соответствующего веб-сайта. После этого запустите установочный файл и установите SOLTables. Убедитесь, что вы устанавливаете SOLTables от имени администратора. Чтобы открыть базы данных с помощью SQLTables, нажмите «Файл» -> «Открыть базу данных». Затем приложение попытается открыть нужный файл. Вы можете выбрать папку, в которой находится файл. Затем щелкните имя базы данных и продолжите. DWin - инструмент удаленного мониторинга DWin - Remote Monitor Tool - это многофункциональное программное обеспечение, которое можно использовать для тестирования или отладки программного обеспечения, работающего на удаленных серверах. Более того, это позволит вам следить за всеми запущенными процессами, а также анализировать файл в режиме реального времени. Чтобы использовать инструмент, вам сначала нужно подключиться к серверу, на котором находится программное обеспечение, которое вы хотите проанализировать. Затем нажмите «Удаленный монитор» в строке меню, и вы готовы начать анализ. Стоит отметить, что если вы хотите запустить программу мониторинга, вам необходимо знать IP-адрес сервера, потому что нет возможности

### **What's New in the Debugger Selector?**

Теги: отладка, запуск, Visual Studio, инструмент Лицензия: Бесплатное ПО Скачать: Условнобесплатная 0 0 голосов 539 загрузок Арго - стандартное издание Argo - это удобная легкая утилита, которая предоставляет вам быстрое и грязное решение для повышения производительности и общего повышения эффективности вашего ПК. По умолчанию приложение настроено на поиск обновлений на жестком диске, но вы можете изменить это поведение, привязав его к сочетанию клавиш. Если вы это сделаете, вы можете быстро запустить эту утилиту для поиска последних обновлений, доступных для вашей системы. Основная функция приложения достаточно понятна. Поэтому вы можете быть приятно удивлены некоторыми из его дополнительных функций. Прежде всего, утилита обладает обширным набором инструментов для модификации системных ресурсов. Агао предоставляет вам панель настройки для настройки параметров отображения и реестра. Кроме того, приложение может включать или отключать кешированные в Windows аудио, видео и данные памяти, а также выполнять резервное копирование ваших WIM, PIM и системных данных. Кроме того, он может оптимизировать различные компоненты, включать/отключать драйверы устройств, изменять дополнительные параметры питания и даже реорганизовывать данные по умолчанию. При работе с Argo следует учитывать, что ему могут не нравиться различные

среды и конфигурации. В частности, разработчики могут столкнуться с проблемами, когда приложение предустановлено вместе с продуктом. Вы можете настроить его вручную, но это может привести к потере каких-либо настроек и поставить под угрозу производительность других приложений и системных компонентов. Как правило, у Argo есть три режима работы: безопасный, стандартный и расширенный. Безопасный режим имеет простую цель — он защищает системные ресурсы, в то время как расширенный режим позволяет настроить любой аспект вашего компьютера и сделать его настолько сложным или простым, насколько вам нравится. Вы должны проверить руководство, которое предоставит вам различные настройки конфигурации для программы.Однако вы можете использовать горячую клавишу для прямого запуска приложения. Описание Арго: Теги: сейф, программа, квикфикс, ресурс, твик, инструмент Лицензия: Условно-бесплатная Скачать: Условно-бесплатная 0 0 голосов 72 загрузки Чит движок 1.3 Если вам повезло с лотерейным билетом, вы можете в конечном итоге обнаружить, что вам нужно найти способ проверить свой билет, чтобы убедиться, что он все еще действителен. Ну, хорошо

# **System Requirements For Debugger Selector:**

Спецификации ПК или Mac должны поддерживаться драйвером, способным запустить игру (v.2.0.2) в поддерживаемой операционной системе. Последние версии драйверов для игры доступны на нашем сайте. Полные характеристики: На этой странице вы можете скачать демо-версию игры. История игры: Операционная система: Окна Mac OS X Воспроизведение с Mac OS X v.10.6.8 или более поздней версии, некоторые мелкие ошибки